### **WinMENTOR**

# **GENERAREA PLATII OBLIGATIILOR PROVENITE DIN CONTRACTELE DE VENITURI PROFESIONALE**

#### **FUNCTIONARE:**

In oricare din urmatoarele tranzactii de trezorerie: casa, banca tranzactii curente si justificare decont, dupa introducerea datei de inregistrare, se va selecta plusul albastru. Automat se vor afisa in grila soldurile titularilor contractelor de venituri profesionale (vezi figura1).

Platile pot fi integrale sau partiale. Ele pot fi precizate manual sau prin importarea din alte aplicatii prin intermediul unui fisier de tip .xls cu structura precizata in randurile de mai jos (vezi figura 2).

| <b>Tranzactii CASSA</b>    |                                                                                                    |     |                              |                |                     |        |                                |            |       |         |
|----------------------------|----------------------------------------------------------------------------------------------------|-----|------------------------------|----------------|---------------------|--------|--------------------------------|------------|-------|---------|
| Cassa:<br>CASSA            | Agent incasator<br>                                                                                                    |     | Salvez<br>П<br><b>Renunt</b> | ▲              | ÷                   |        |                                |            |       |         |
| Casa lei<br>·moneda Lei    | Tranzactii in ziua de 27 Martie 2015<br>咱<br>Document cumulativ RC                                                     |     |                              |                |                     |        |                                |            |       |         |
| Lista Doc<br>Numar         | Tip tranz<br>Valoare<br>din data                                                                                       |     | Beneficiar<br>Platitor       | Observatii     | Casa de marcat      |        |                                |            |       |         |
|                            | Obligatii de plata venituri profesionale                                                                               |     |                              |                |                     |        |                                |            |       |         |
|                            | $\mathbf{Q}$<br>Import plati din alte aplicatii<br>ATENTIE! Importul platilor se va face in limita restului disponibil |     |                              |                |                     |        | $\rightarrow$ Ctd $\leftarrow$ |            |       |         |
|                            | Beneficiar                                                                                                    | CNP | Tip contr.                   | Nr. Doc        | Data                | Cont   | Val.doc.                       | Rest       | Plata | ∸       |
|                            | $\blacktriangleright$ DF                                                                                               | 25. | Arenda                       |                | 01.03.2015          | 462.01 | 235.00                         | 235.00     |       |         |
|                            | DF                                                                                                    | 25. | Arenda                       |                | 01.03.2015          | 462.01 | 270,00                         | 76.00      |       |         |
|                            | ΙNΙ                                                                                                    | 15  | Arenda                       |                | 01.03.2015          | 462.01 | 21.408,23                      | 21.307,23  |       |         |
| Simbol banca               | CH                                                                                                    | 16  | Arenda                       | 3              | 01.03.2015          | 462.01 | 300,00                         | 300.00     |       |         |
|                            | IG                                                                                                    | 25  | Arenda                       | 3              | 01.03.2015          | 462.01 | 415,00                         | 415,00     |       |         |
|                            | lcı                                                                                                    | 27  | Arenda                       | З              | 01.03.2015          | 462.01 | 213.00                         | 213,00     |       |         |
| Distribuirea valorii tranz | lмı                                                                                                    | 13  | Arenda                       | З              | 01.03.2015          | 462.01 | 479.00                         | 479.00     |       |         |
| Document de lega           | lAC.                                                                                                    | 28  | Arenda                       | 3              | 01.03.2015          | 462.01 | 330.00                         | 230.00     |       |         |
| П                          | l∆⊦                                                                                                    | 17  | Arenda                       | 3              | 01.03.2015          | 462.01 | 1.331,00                       | 1.131,00   |       |         |
|                            | Αŀ                                                                                                    | 14  | Arenda                       | 3              | 01.03.2015          | 462.01 | 786,00                         | 786,00     |       |         |
|                            | lA⊦                                                                                                    | 15  | Arenda                       | 3 <sup>1</sup> | 01.03.2015          | 462.01 | 390,00                         | 390,00     |       | $\vert$ |
|                            |                                                                                                    |     |                              | 0K             | <b>R</b> enunt<br>œ |        | TOTAL                          | 289.783.23 | 0.00  |         |

Fig. 1

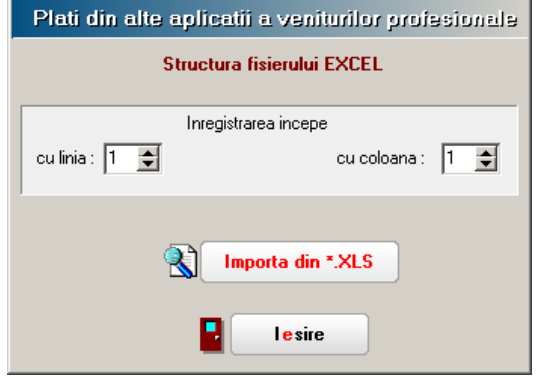

Fig. 2

**Creare: 26.05.2015; Modificare:5/27/2015**

## **WinMENTOR**

### **STRUCTURA FISIER IMPORT PLATI (format .xls):**

- Data plata Trebuie sa coincida cu data calculului stopajului la sursa (constituirii obligatiilor de plata)
- CNP CNP titular contract
- Tip contract VP Poate lua valorile: 6, 7, 8, 9, 10, 11, 26
- Valoare plata Valoarea tranzactionata va fi in limita soldului de plata

#### **Observatii:**

Tip Contract VP - decodificarea codurilor utilizate:

- 6 'Drepturi de proprietate intelectuala'
- 7 'Contracte / conventii civile'
- 8 'Expertiza contabila, tehnica, etc.'
- 10 'Asociere potrivit titlului IV.1 din CF'
- 11 'Asociere potrivit art.13 lit.e din CF'
- 26 'Venituri din arenda bunurilor agricole'